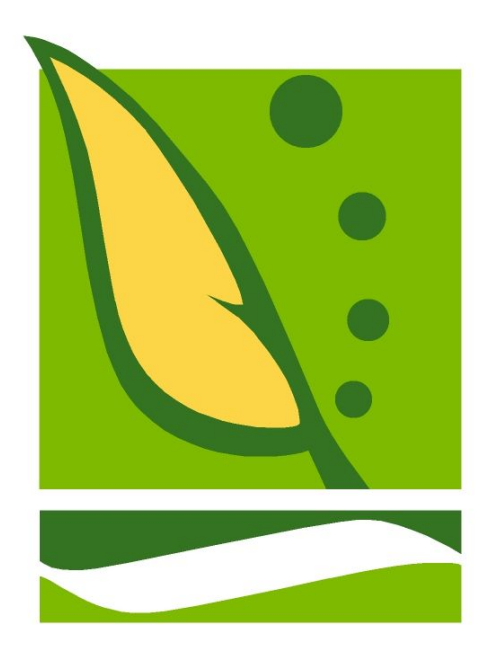

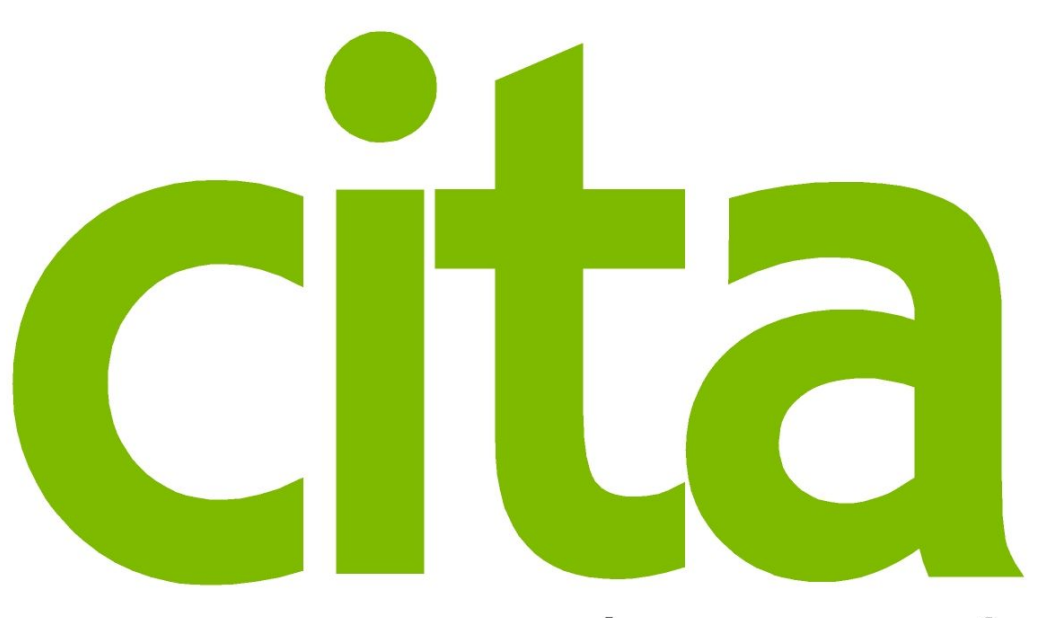

CENTRO DE INVESTIGACIÓN Y TECNOLOGÍA AGROALIMENTARIA DE ARAGÓN

Gestores bibliográficos en línea Zotero y Mendelay

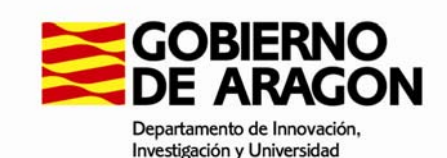

## Formación en gestión de información y documentación científica

- Identificar a un investigador – ORCID / Google Scholar Profiles
- Compartir la información / resultados
	- Redes sociales científicas: Research Gate
	- Repositorios en acceso abierto: **citaREA**
- Compartir los recursos

– Gestores bibliográficos: **Zotero**

• Gestionar el CV

– **Editor de CVN** / Programa SIDERAL (Unizar)

### Gestores bibliográficos

## Gestores bibliográficos

- Los gestores de referencias son programas que facilitan el almacenamiento, organización y control de nuestras de **referencias bibliográficas**.
- Su utilización supone un gran ahorro de tiempo porque facilitan el manejo de **grandes cantidades de referencias** de una manera eficaz y además permiten la inserción automática de **citas** y la aplicación de diferentes formatos bibliográficos para generar **bibliografías**

## Tipos de gestores: Evolución

### • *Gestores de referencias clásicos: Endnote*

– se caracterizan porque necesitan ser instalados en el ordenador

### • *Gestores de referencias web: Zotero*

– Nos permiten tener acceso <sup>a</sup> nuestra base de datos de referencias desde cualquier ordenador. Además, incorporan nuevas utilidades como la sindicación de contenidos, trabajos en entornos compartidos, etc.

### • *Gestores de referencia [web] sociales: Mendeley*

– Añaden <sup>a</sup> las funcionalidades de los gestores de referencias las posibilidades que ofrecen las redes sociales para compartir y descubrir información

### Gestores bibliográficos: Comparativa

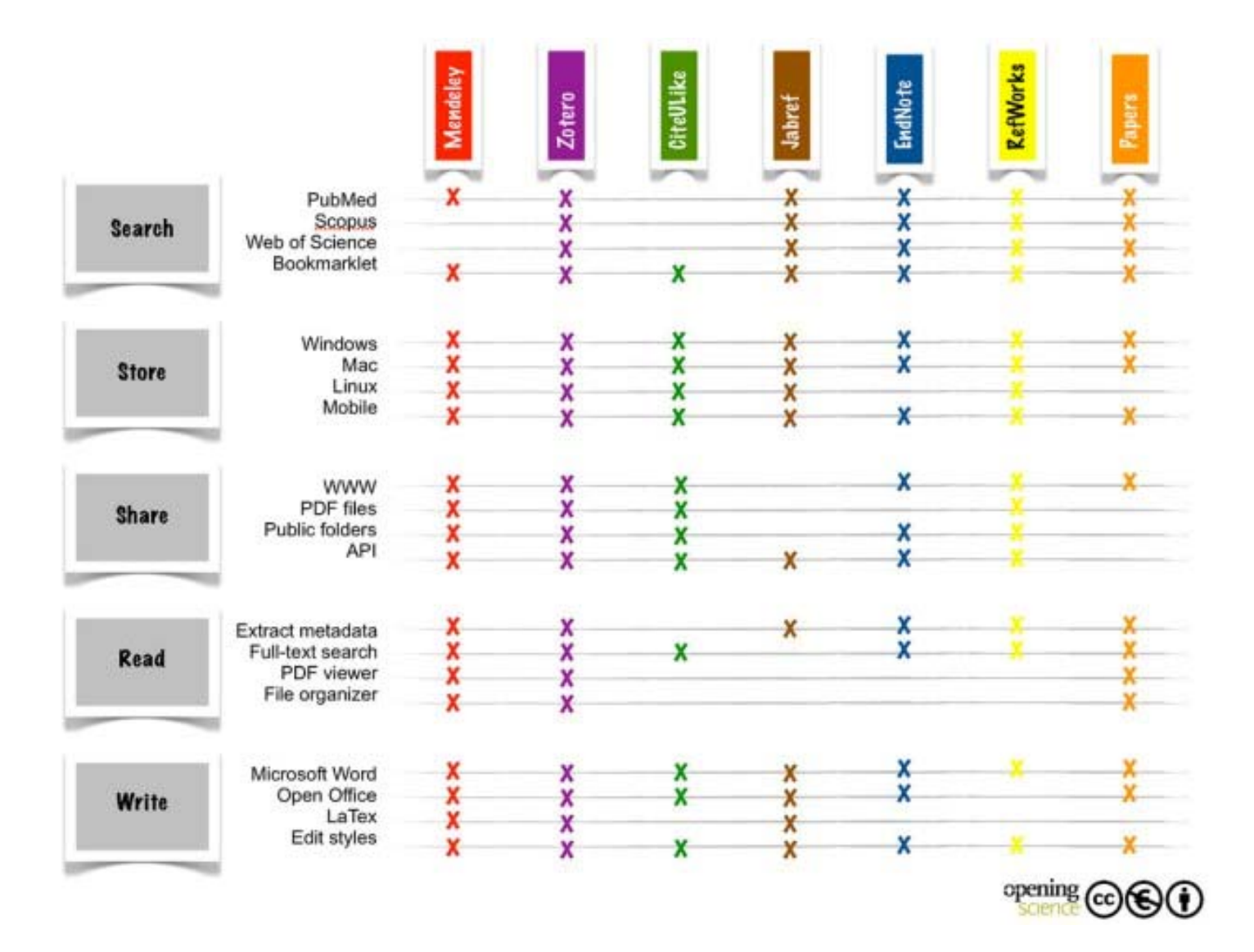

### Gestores bibliográficos: Cuál se usa más

What tools/sites do you use for reference management?

882 out of 1000 people answered this question

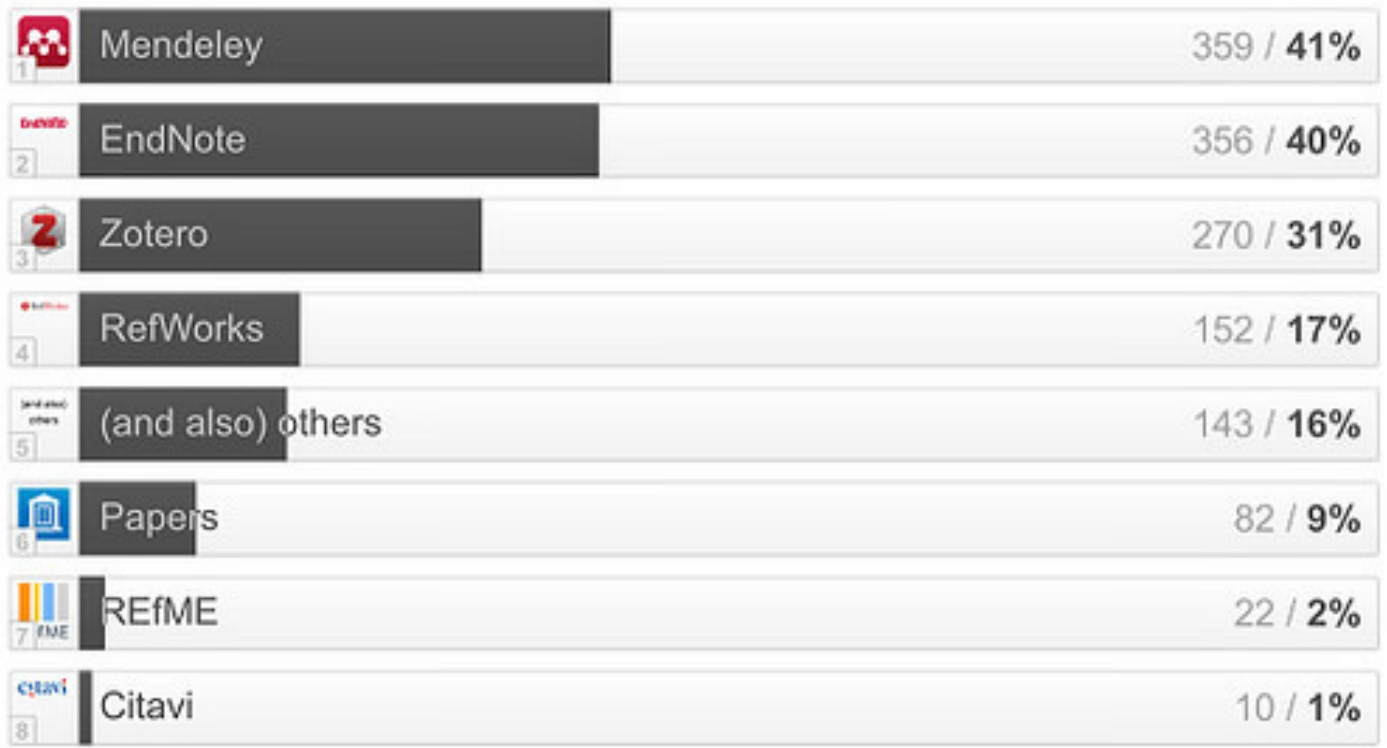

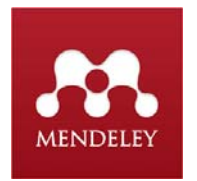

## ¿Mendeley y Elsevier?

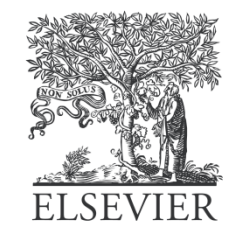

### Elsevier buys Mendeley: your reaction

The sale of the London-based startup to the publishing giant has prompted strong reactions from the academic community - is the partnership good or bad news for open access research?

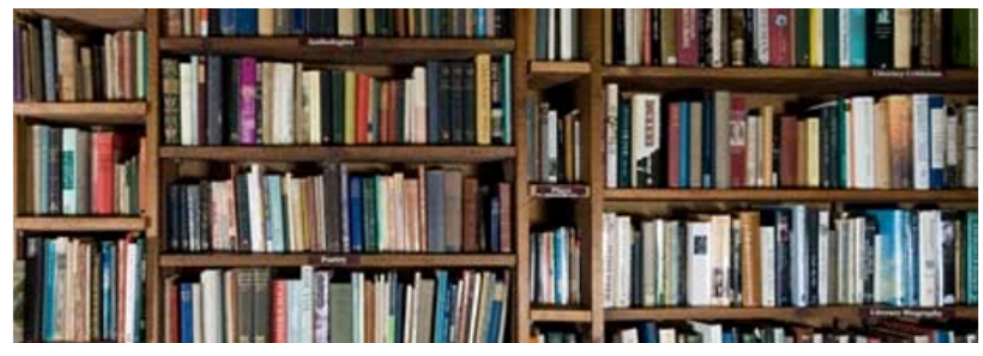

**APRIL 12, 2013** 

### WHEN THE REBEL ALLIANCE SELLS OUT

**BY DAVID DOBBS** 

When scholarly publishing behemoth Elsevier gobbled up London software startup Mendeley earlier this week, many Mendeley users felt as if the Galactic Empire had coöpted the Rebel Alliance.

Mendeley, founded in late 2008 by three tech-savvy scholars, had become a sort of rebel-scientist icon for producing a softwareand-paper-sharing service that threatened to disrupt scholarly publishing in the way that Napster and last.fm had disrupted the music industry a few years earlier.

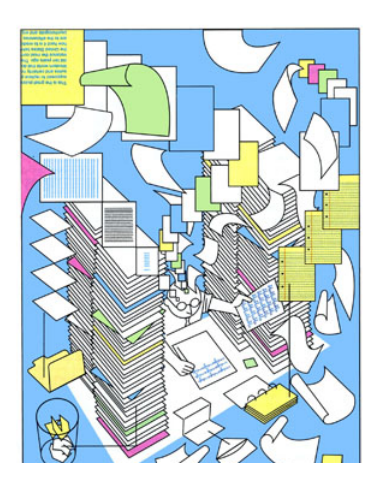

### **Confirmed: Elsevier Has Bought Mendeley For \$69M-**\$100M To Expand Its Open, Social Education Data **Efforts**

Posted Apr 8, 2013 by Ingrid Lunden (@ingridlunden)

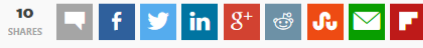

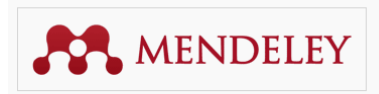

Educational publisher Elsevier is diving deeper into the world of open and social educational data: it has bought Mendeley, the London/New York-based provider of a

platform for academics and organizations to share research and collaborate with others via a social network. The terms of the deal have not been publicly disclosed but we understand it is for a sum between \$69 million and \$100 million. We first broke the news of this deal when it

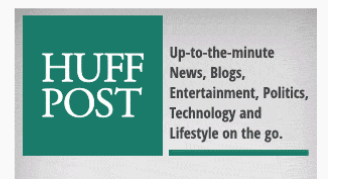

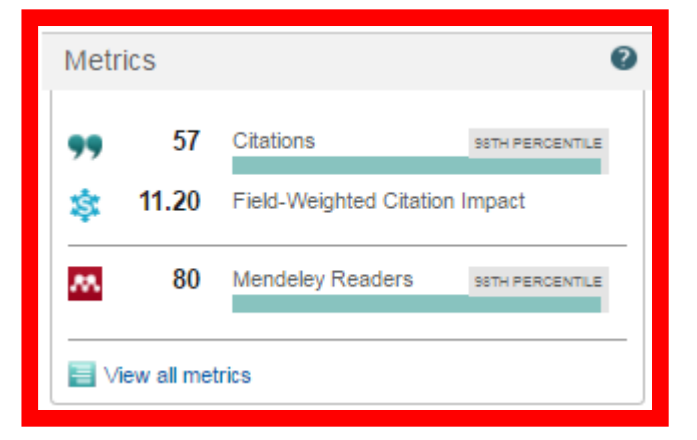

Sustainability of pasture-based livestock farming systems in the European Mediterranean context: Synergies and trade-offs (2011) Livestock Science, 139(1-2), pp. 44-57

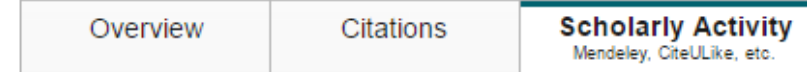

#### **\$ Scholarly Activity**

#### 80 readers from 1 source

Indirect measurement of activity by people using scholarly platforms such as Mendeley and CiteULike.

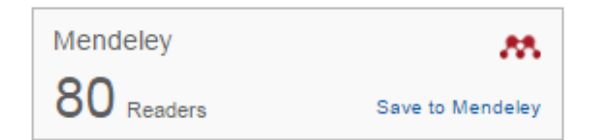

#### **Mendeley Reader demographics**

#### View publication in Mendeley

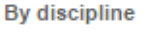

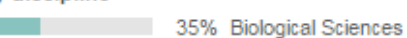

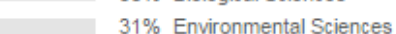

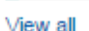

View all

8% Engineering

#### By academic status

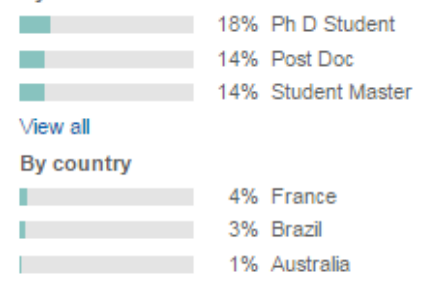

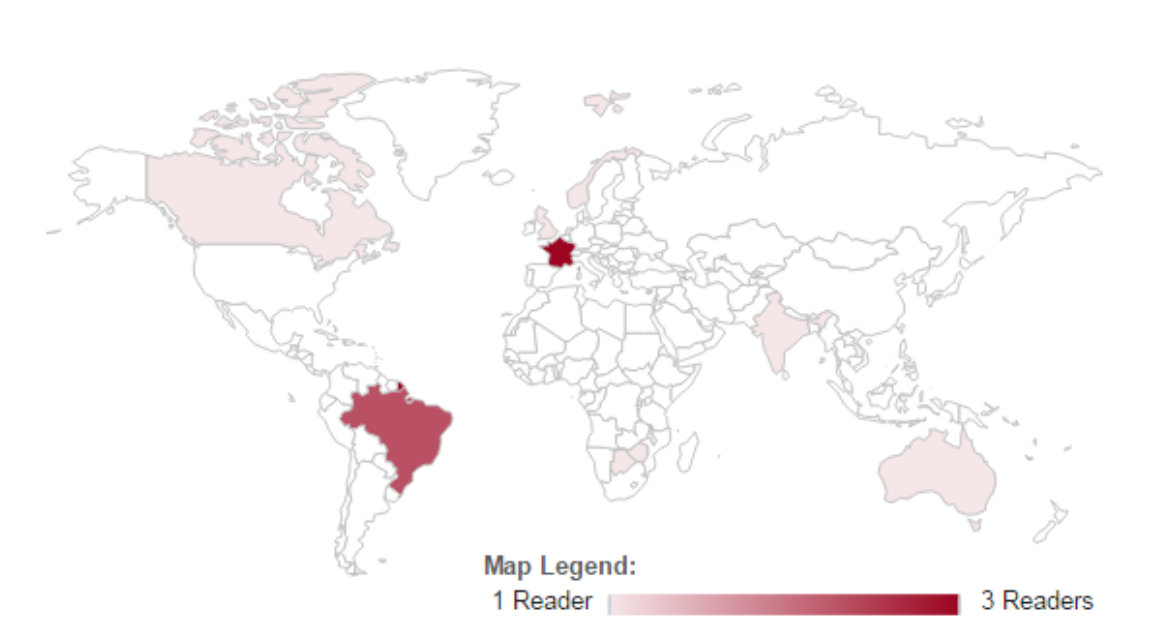

http://www.scopus.com/record/pubmetrics.uri?eid=2-s2.0-79957995269&origin=recordpage#tabs=2

### Mendeley: Grupo CITA

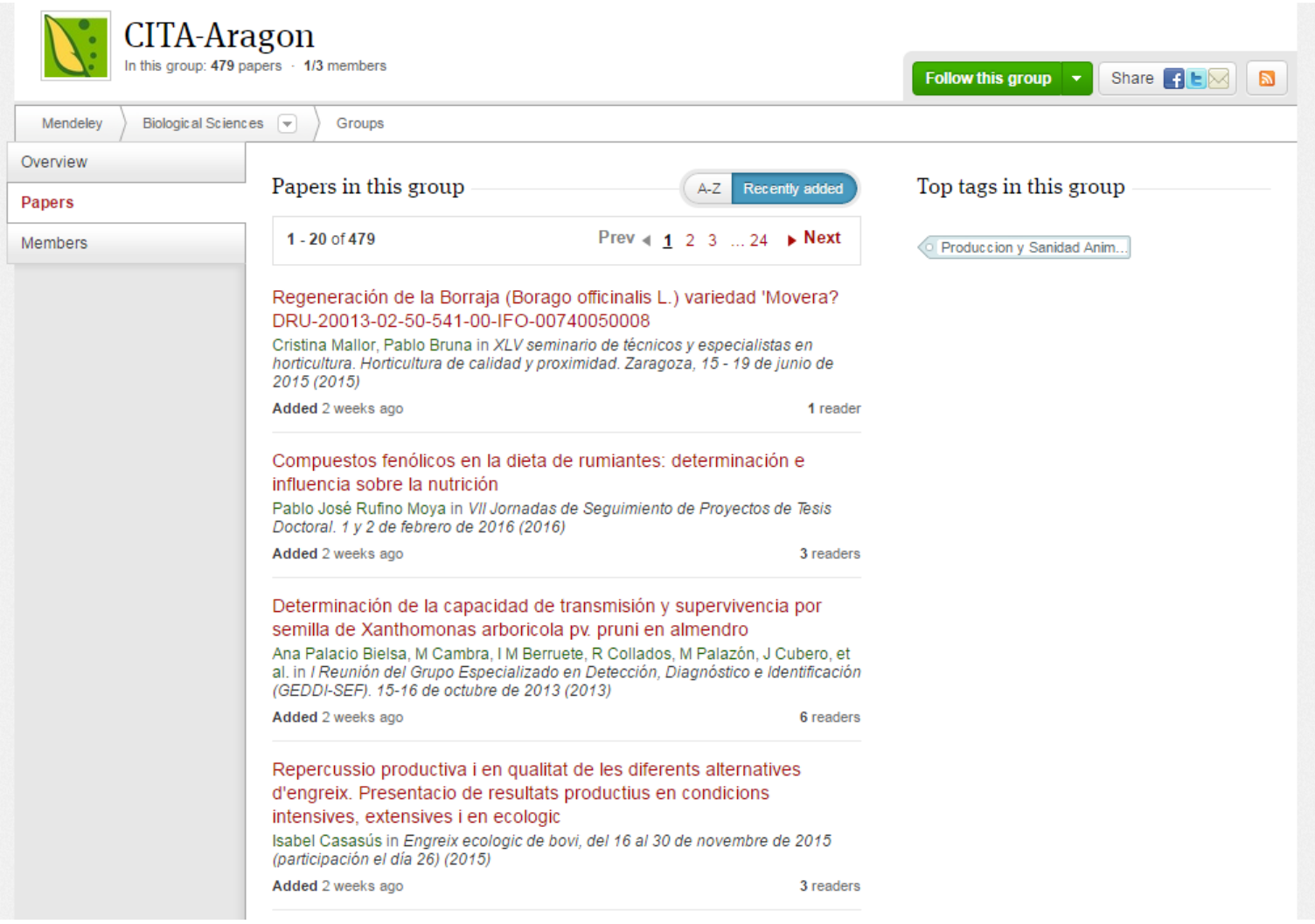

### [https://www.mendeley.com/groups/8354661/cita](https://www.mendeley.com/groups/8354661/cita-aragon/papers/)‐

/ /

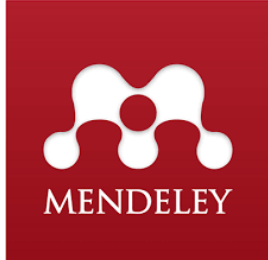

Mendeley <sup>e</sup> IA2

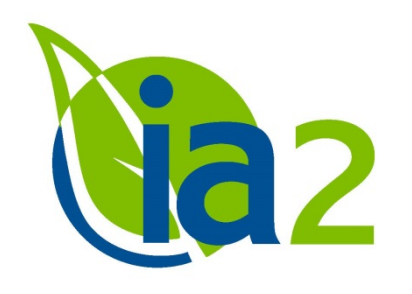

- La Universidad de Zaragoza tiene acceso <sup>a</sup> la edición Institucional desde Abril de 2015, y <sup>a</sup> diferencia del acceso libre, darse de alta en el grupo unizar incrementa alguna de sus características y procura ciertas ventajas:
	- 5 GB de espacio en la nube [2 GB en la versión gratuita]
	- 20 GB de espacio compartido [100 MB en versión gratuita]
	- Participantes en Grupos privados (Colaboraciones) hasta 25 miembros [3 en version gratuita]
	- Número de grupos: Ilimitados [1 en versión gratuita]
	- Página institucional de la UZ

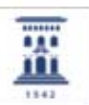

In this group: 457 members

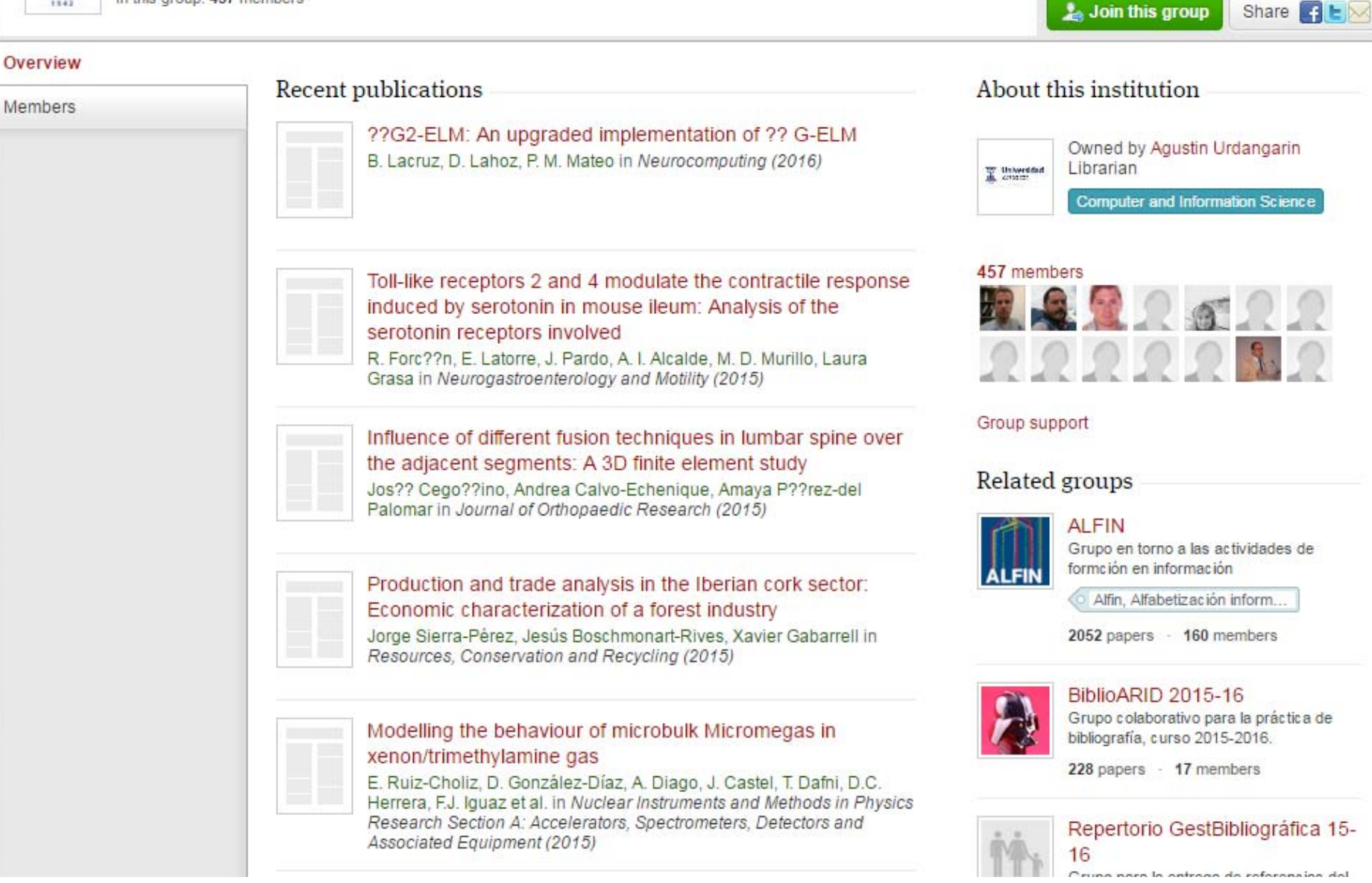

[https://www.mendeley.com/groups/6923681/universidad](https://www.mendeley.com/groups/6923681/universidad-de-zaragoza/)‐de‐zaragoza/

## Zotero vs Mendelay

Т

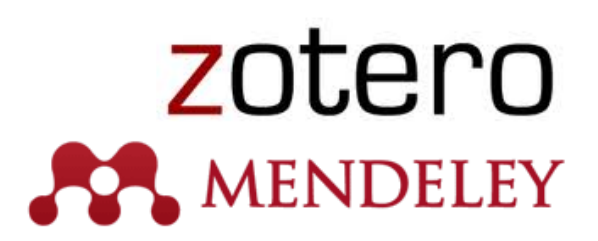

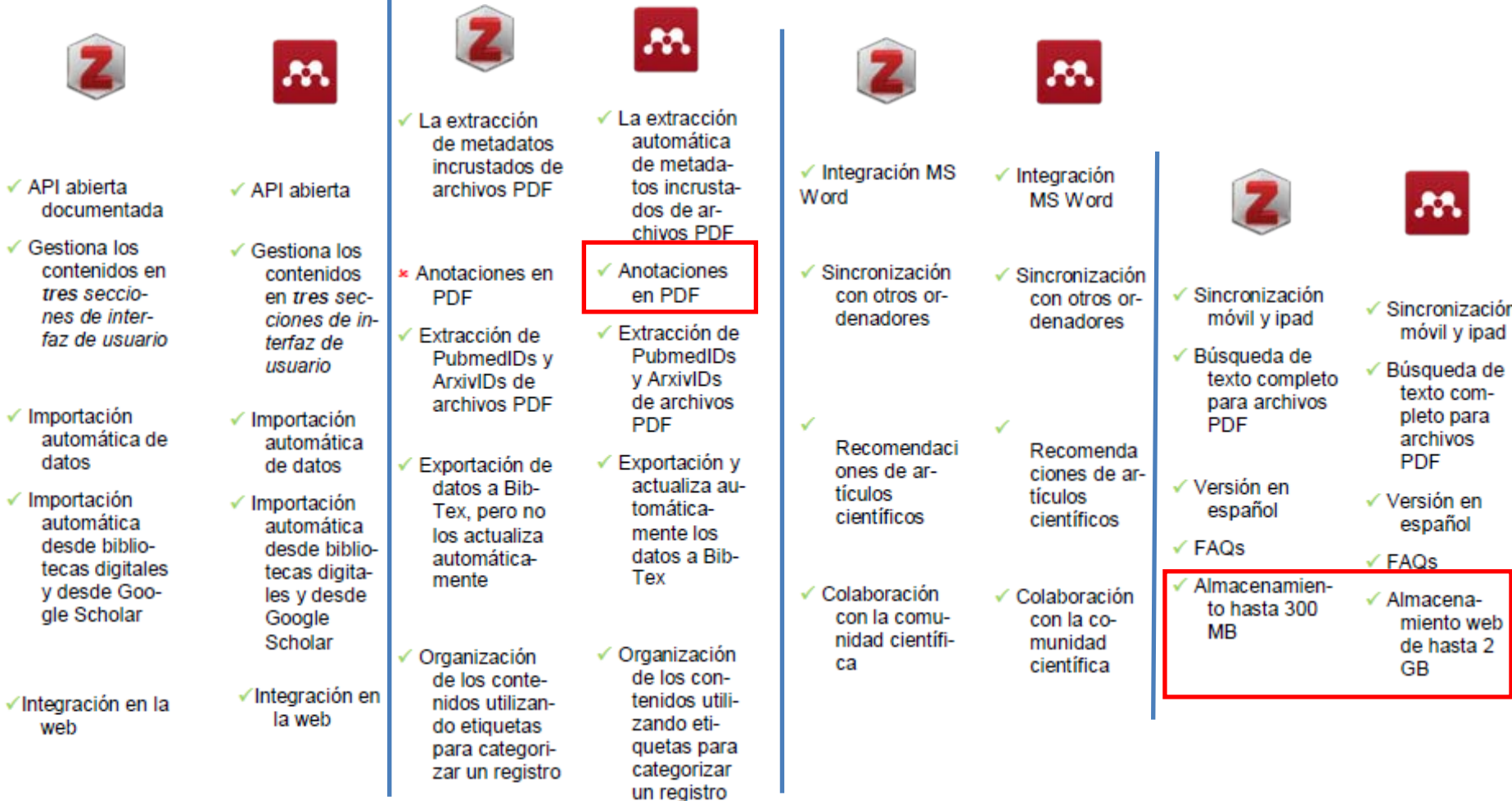

López Carreño, M. (2014) Análisis comparativo de los gestores bibliográficos sociales Zotero, Docear y Mendeley: características y prestaciones. *Cuadernos de Gestión de Información* 4, p51‐66. ISSN 2253‐8429

# **¿Qué es ?**

- Zotero es un programa de código abierto que permite a los usuarios recolectar, administrar y citar investigaciones de todo tipo de orígenes desde el navegador.
- Su objetivo es reemplazar aplicaciones más tradicionales de administración de referencias, originalmente diseñadas para ajustarse a las demandas de la investigación offline.
- Disponible inicialmente como complemento para el navegador Firefox, desde la versión 3.0 también funciona como programa independiente.
- Funciona como aplicación de administración de referencias, usada para administrar bibliografías y referencias al escribir ensayos y artículos.

### **¿Por qué usar Zotero?**

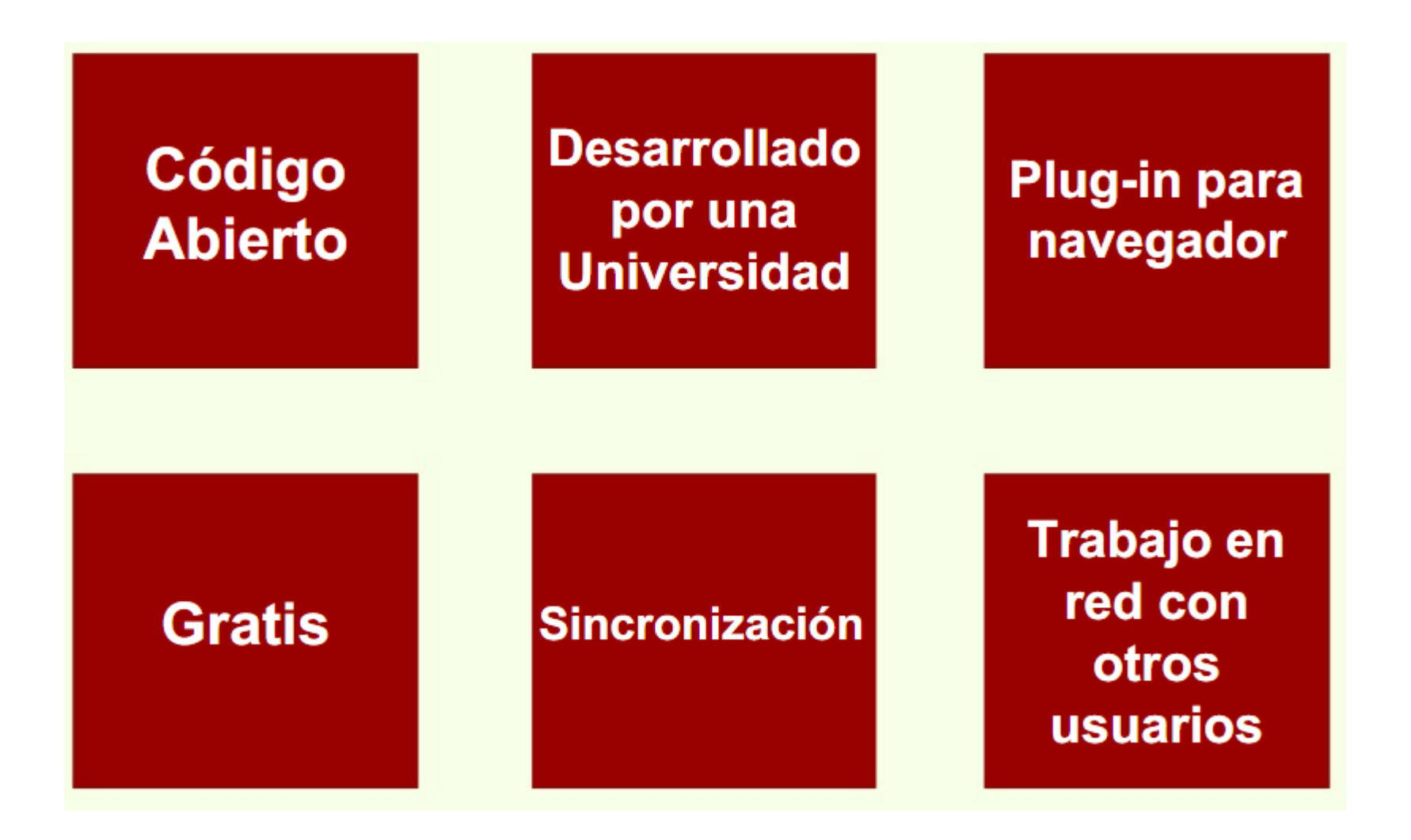

## **Zotero: Registro de usuarios**

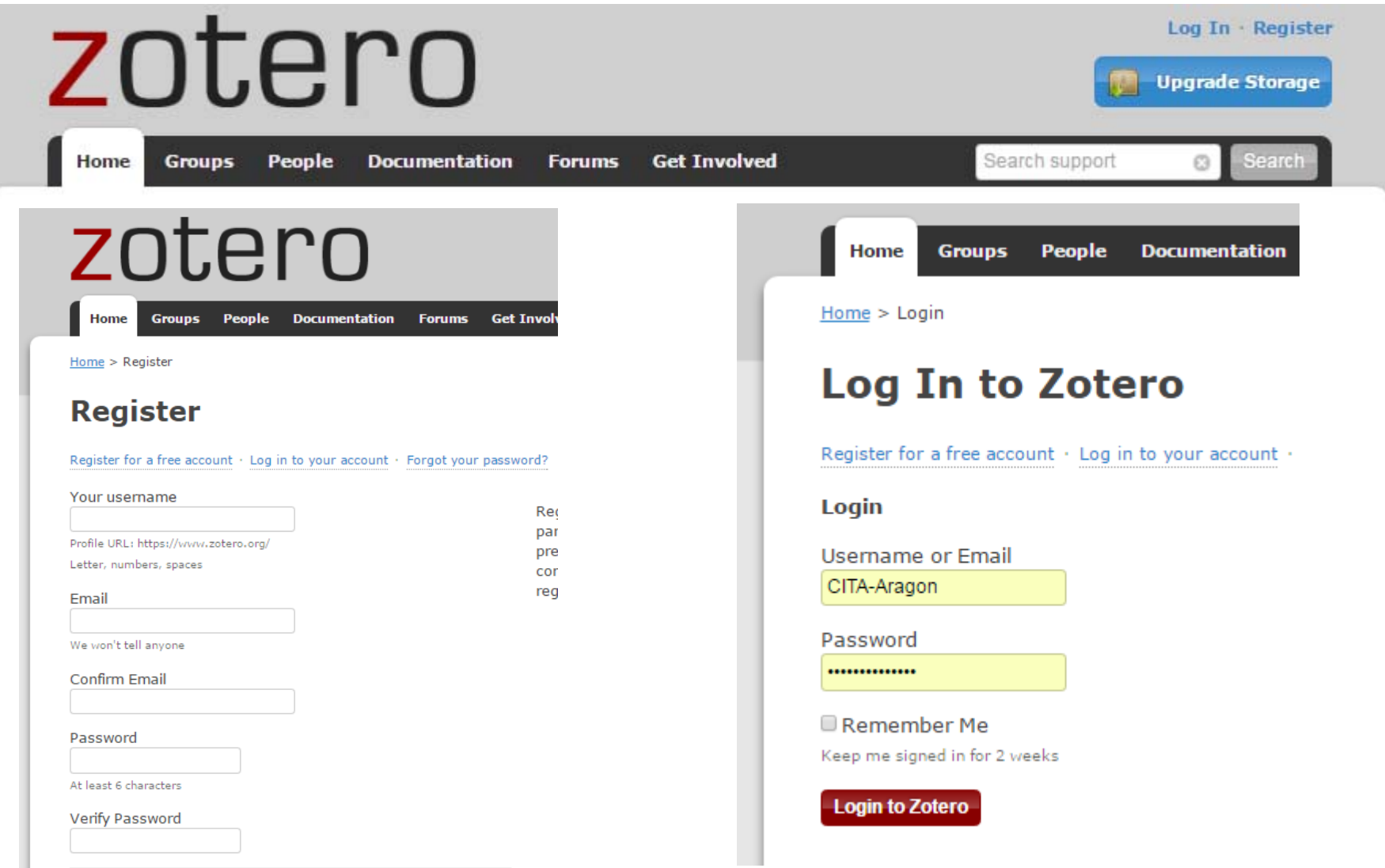

## Zotero: Una vez registrados

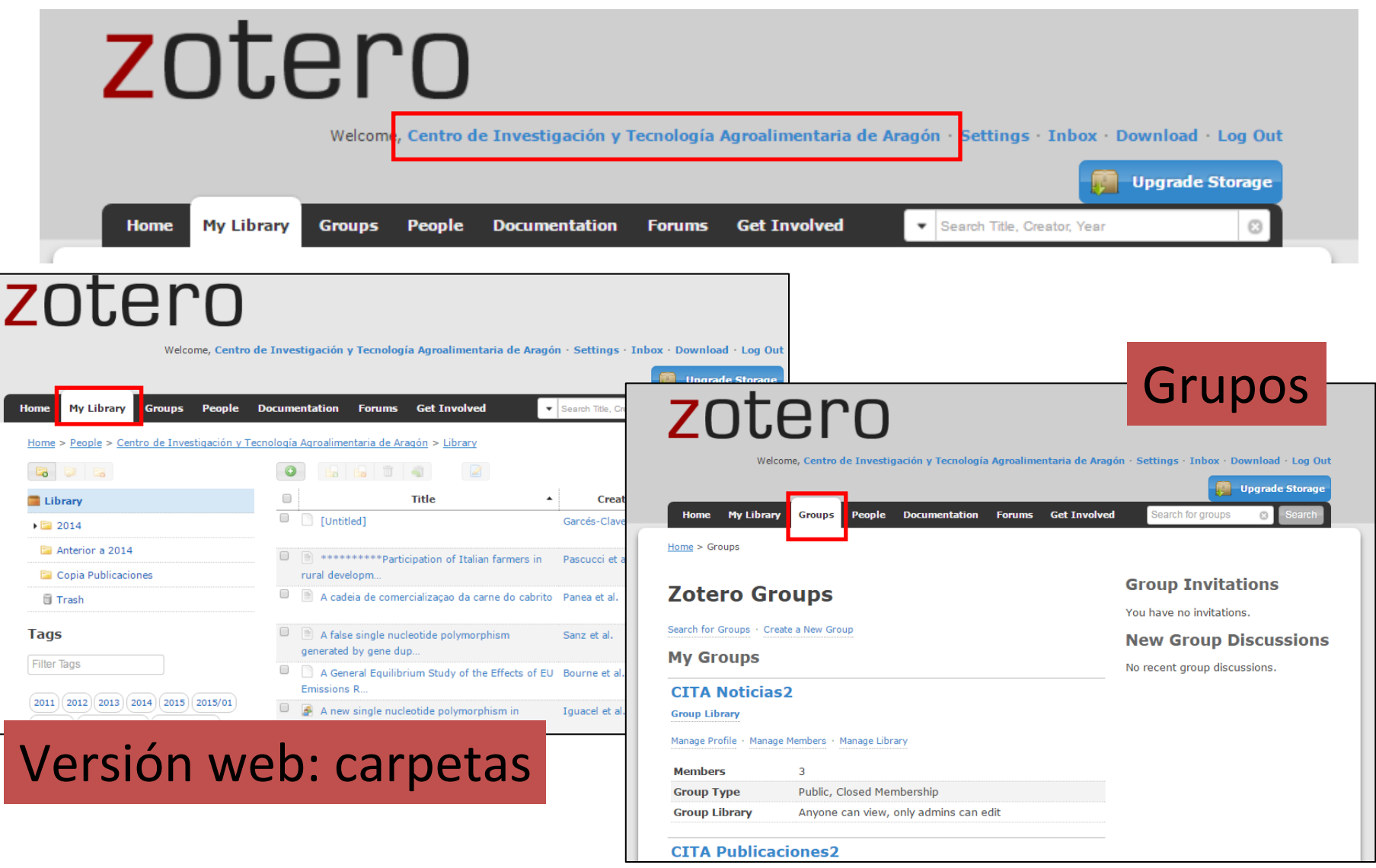

### Zotero: Instalación

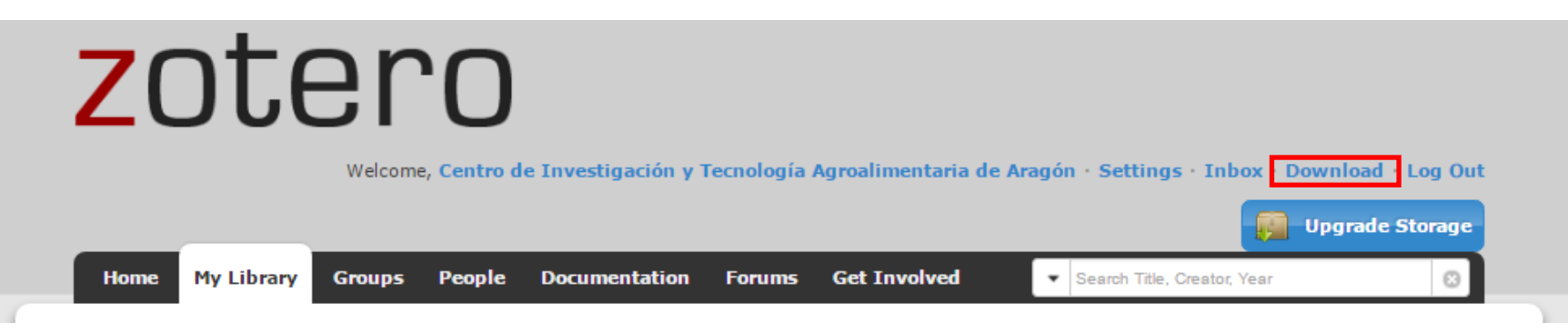

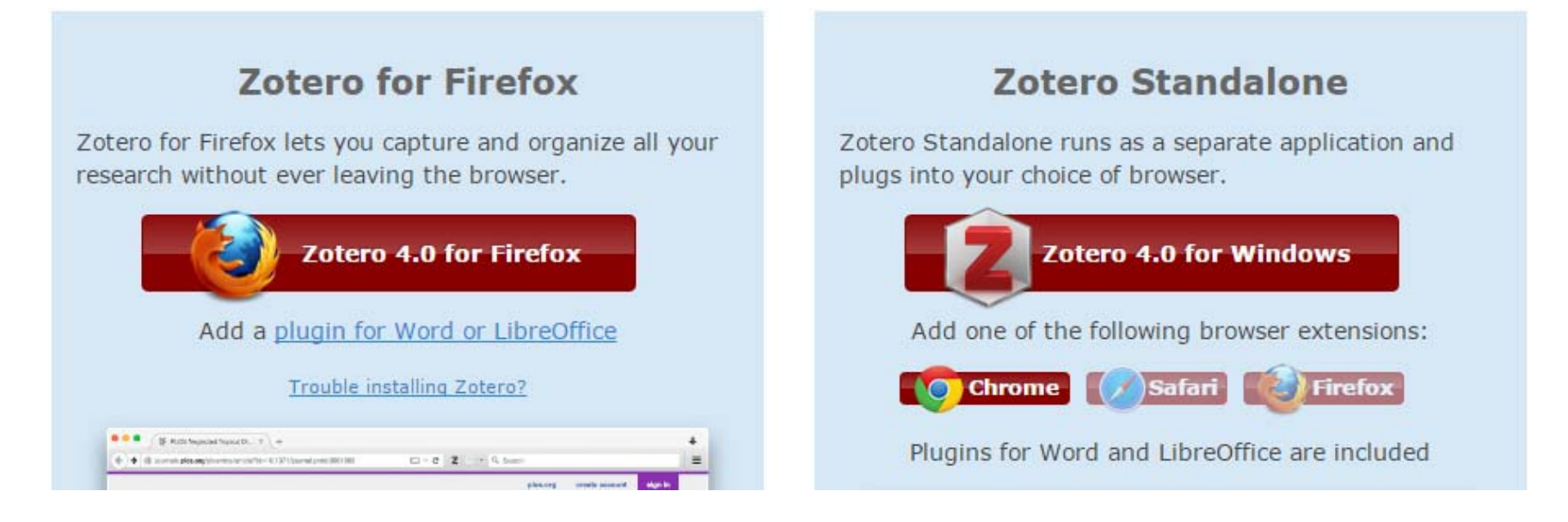

https://www.zotero.org/download/

## Funciones de Zotero: recopilar

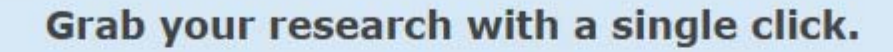

 $\bigtriangledown$  Cite

#### A personal research assistant.

**Collect** 

Zotero is the only research tool that automatically senses content in your web browser, allowing you to add it to your personal library with a single click. Whether you're searching for a preprint on arXiv.org, a journal article from JSTOR, a news story from the New York Times, or a book from your university library catalog, Zotero has you covered with support for thousands of sites.

Organize

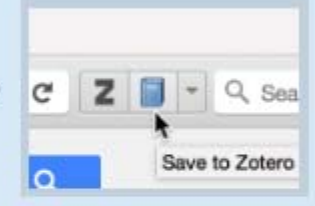

**Ref** Collaborate

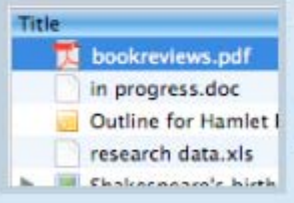

#### Store anything.

Zotero collects all your research in a single, searchable interface. You can add PDFs, images, audio and video files, snapshots of web pages, and really anything else. Zotero automatically indexes the full-text content of your library, enabling you to find exactly what you're looking for with just a few keystrokes.

 $\sqrt{2}$  Sync

### Funciones de Zotero: organizar

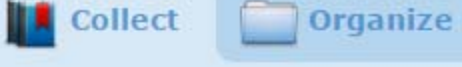

It has never been easier to sort your research.

 $\triangleright$  Cite

#### Say goodbye to folders.

Zotero organizes your research into collections that act like iTunes playlists. Research items can be added to any number of named collections and subcollections, which in turn can be organized however you like. With saved searches, you can create smart collections that automatically fill with relevant materials as you add them to your library.

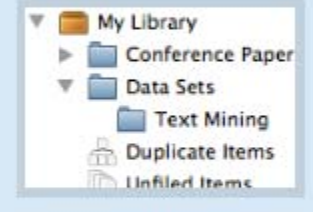

Early works to 1800 East. Economic aspects Econom Economic Conditions and T Economics, Medical Ecuac Education, Elementary Egy

#### Tag it.

Assign tags to your library items to organize your research using your own keywords. The tag selector enables you to filter your library instantly to view matching items. Zotero can even use database and library data to tag items automatically as you add them.

 $\binom{1}{2}$  Sync

**Ref** Collaborate

### Funciones de Zotero: citar

**Collect** 

**Cite** 

**Sync** 

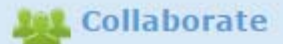

### You're never more than a click away from a bibliography.

Cite perfectly.

Whether you need to create footnotes, endnotes, in-text citations, or bibliographies, Zotero will do all the dirty work for you, leaving you free to focus on your writing. Create citations in Word and OpenOffice without ever leaving your word processor and add references to an email, a Google Doc, or some other editor simply by dragging one or more references out of Zotero.

Organize

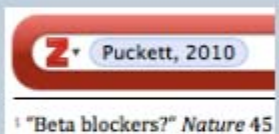

<sup>2</sup> Jason Puckett, "Superpowe 2010): 70-97.

Title American Psychologica Chicago Manual of Styl Modern Language Asso Nature Journal

#### Always in style.

Ready to submit your manuscript to Tropical Doctor or French Historical Studies? We've got you covered: with native integration of the powerful and flexible Citation Style Language (CSL), Zotero supports thousands of publication formats with more styles added daily.

### Funciones de Zotero: sincronizar

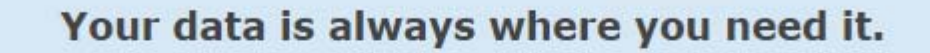

 $\triangleright$  Cite

#### Research everywhere.

Zotero automatically synchronizes your data across as many devices as you choose. Add to your research library on your work PC, and organize your collections on your home laptop. All of your notes, files, and bibliographic data remain seamlessly and silently up to date. Returning from field work? Your data will be waiting for you when you get home.

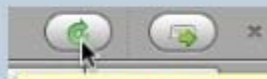

#### Painless data transfer.

Organize

**Collect** 

**Sync with Zotero Server** Last sync: 3 minutes ago mpire in the Atlantic

Upgrading to a new computer? Zotero will automatically pull down a complete copy of your research library from our server network. Even if you don't yet have Zotero installed, you can always access your research from any web browser in the world.

 $P \mathcal{D}$  Sync

Collaborate

### Funciones de Zotero: colaborar

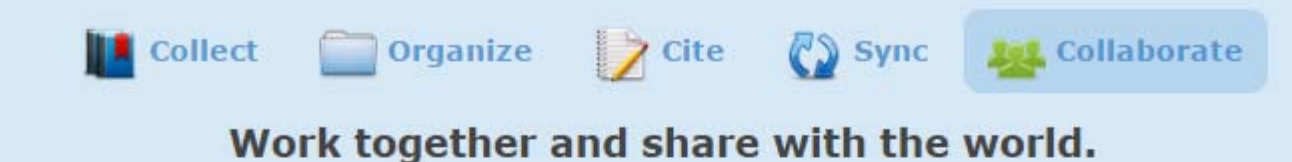

#### Works well with others.

Create and join research groups to focus on any topic you choose. Each group can share its own research library, complete with files, bibliographic data, notes, and discussion threads. Tag and analyze your research together with others. Work with a single colleague or an entire class: Zotero groups can include as many members as you please.

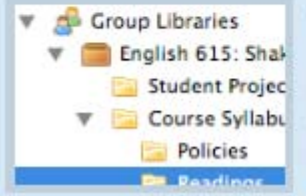

#### Share with the world. Or not.

Zotero groups can be private or public, open or closed. You decide. For example, you and a few V Course Syllabu colleagues might initially work on a research project in private. After publication, why not share your research notes and library with the world?

### Formas de usar Zotero

Hay tres formas de usar Zotero

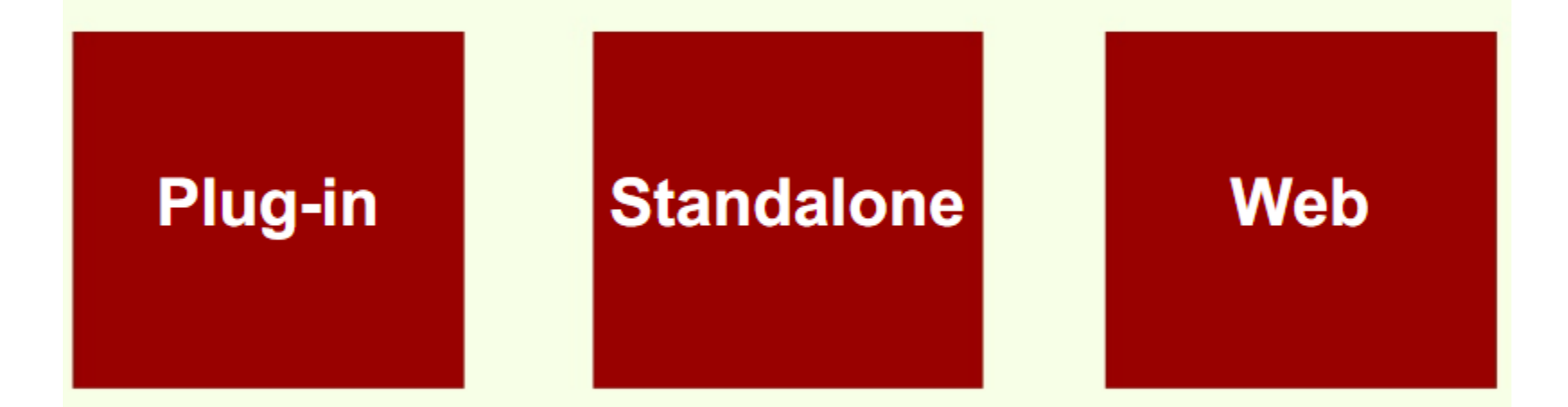

### Las tres formas se pueden sincronizar

### Zotero: Versión web

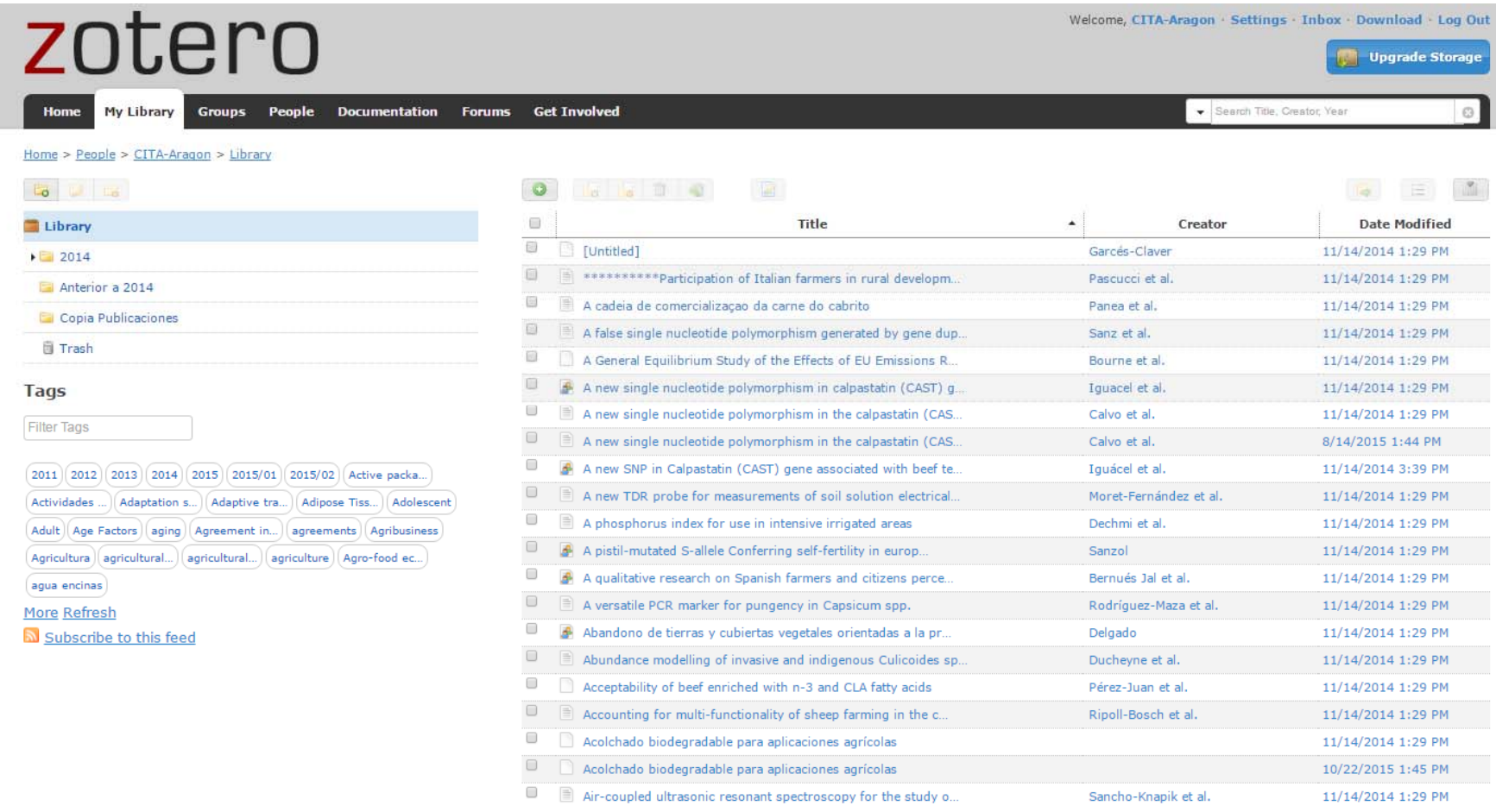

## Zotero: Versión plugin (Firefox)

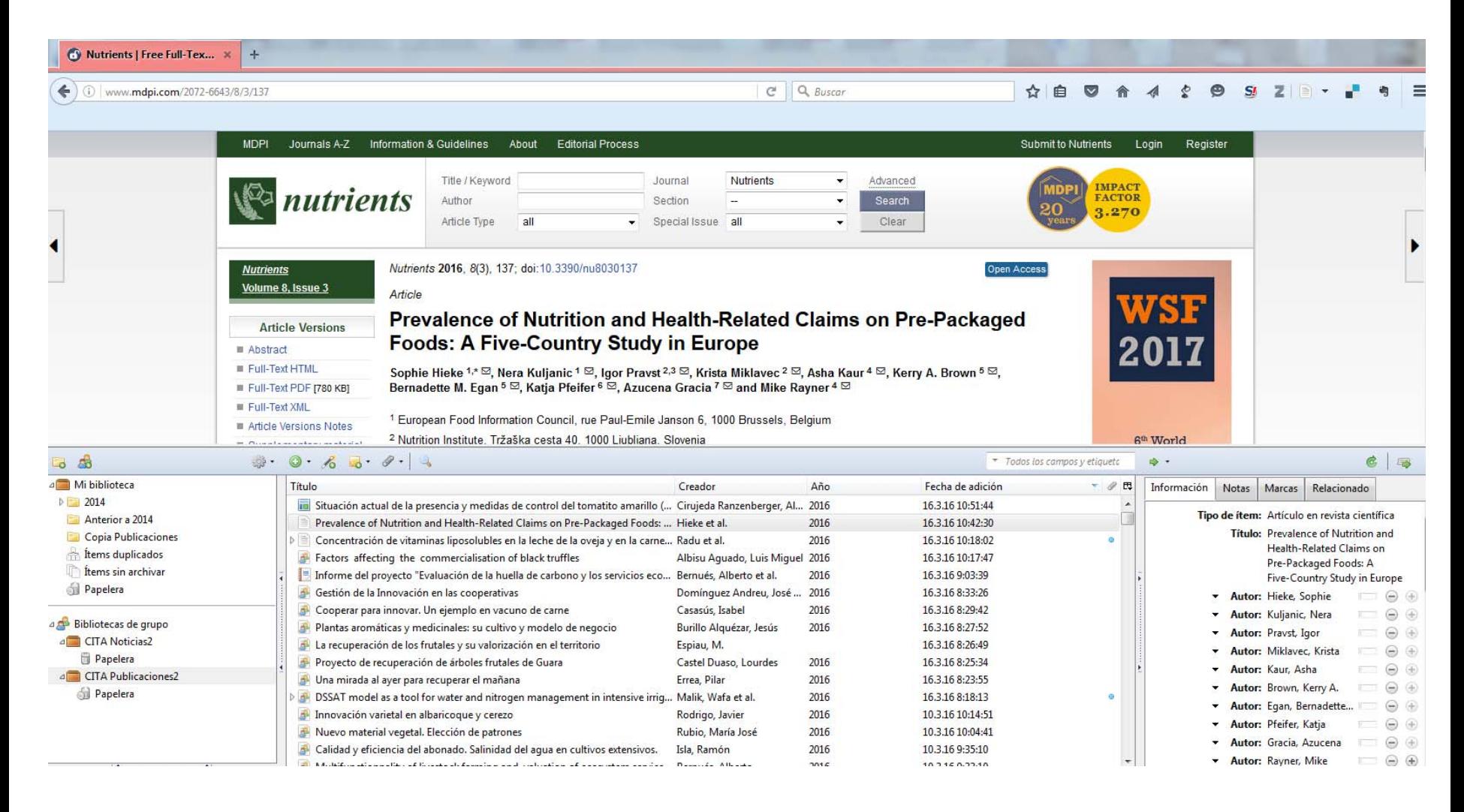

### Zotero: Versión Standalone (Escritorio)

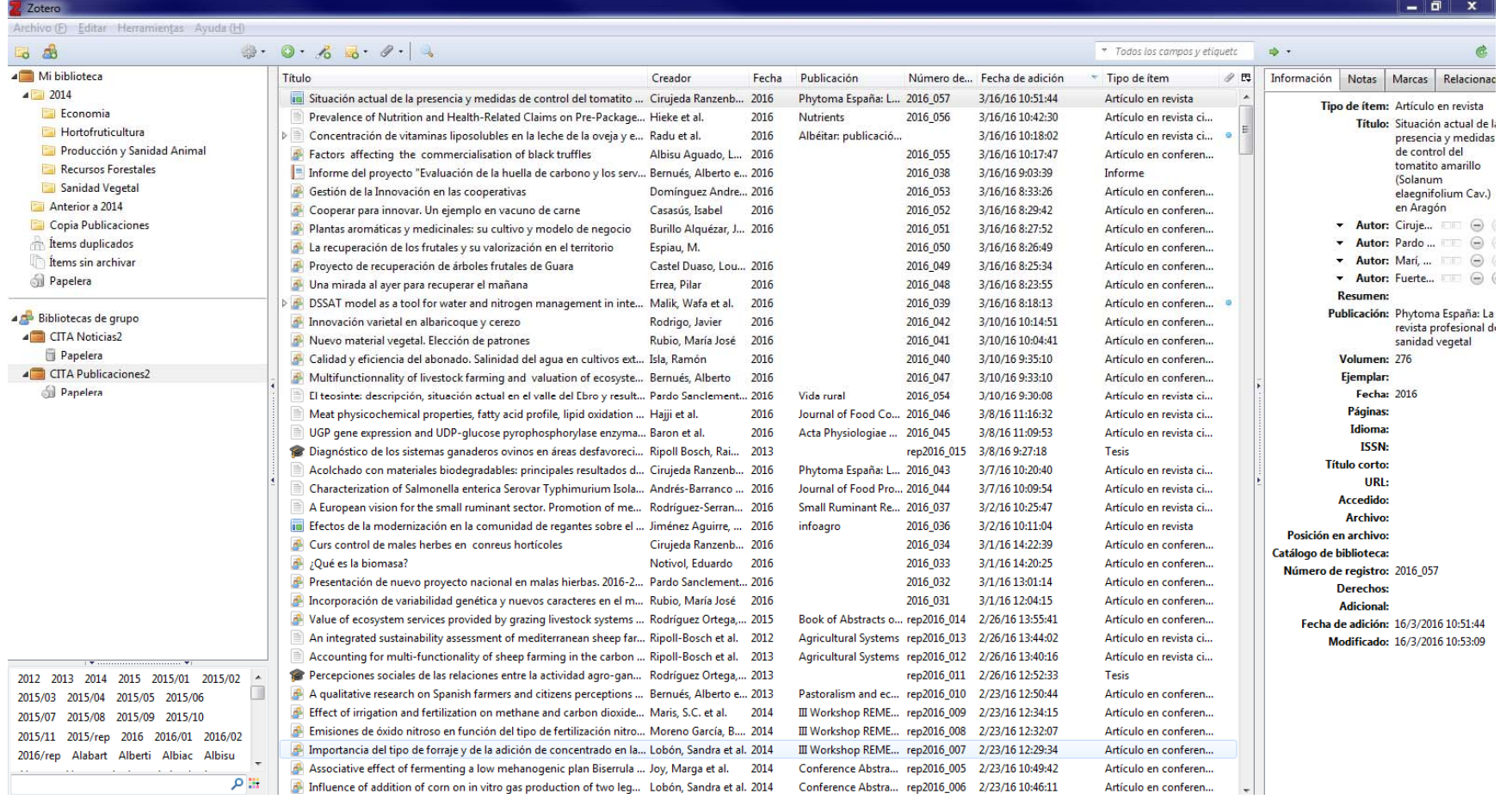

## zotero

Welcome, Centro de Investigación y Tecnología Agroalimentaria de Aragón · Settings · Inbox · Download · Log Out

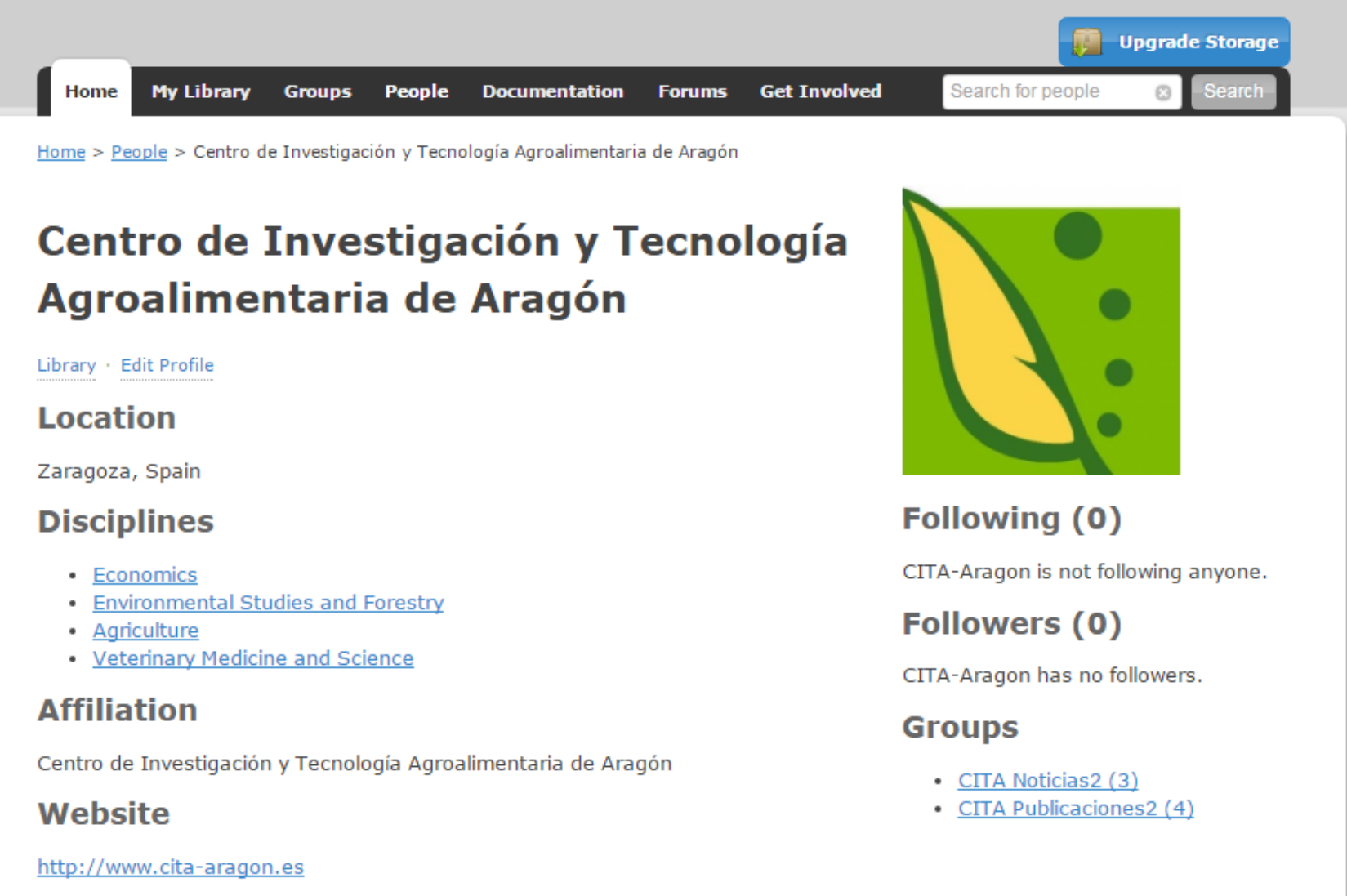

https://www.zotero.org/citaaragon

### Más información: Tutorial en Prezi

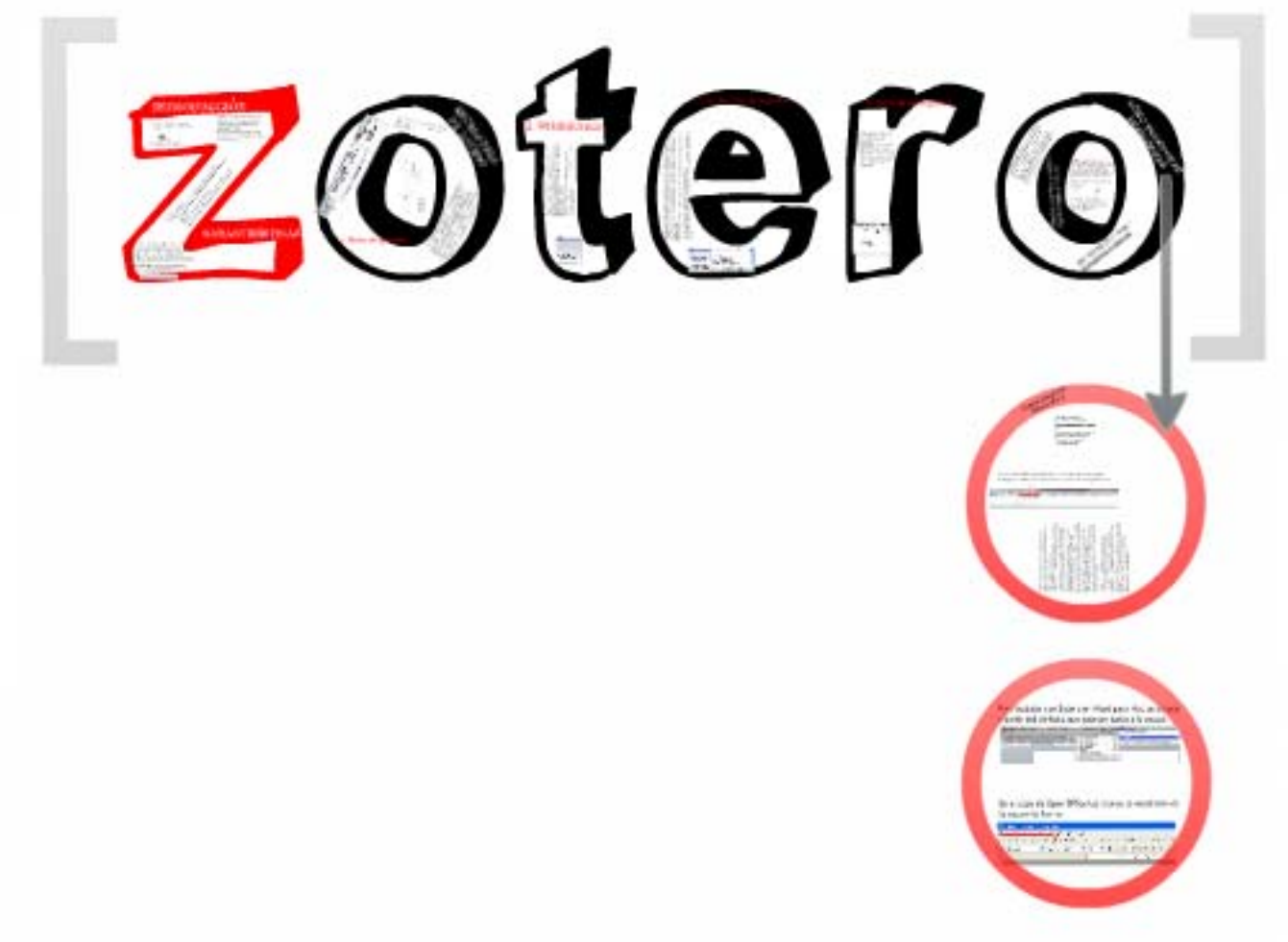

[https://prezi.com/cj7klsz5gnb](https://prezi.com/cj7klsz5gnb-/taller-basico-zotero/)‐/taller‐basico‐zotero/

### Más información: Tutorial en Slideshare

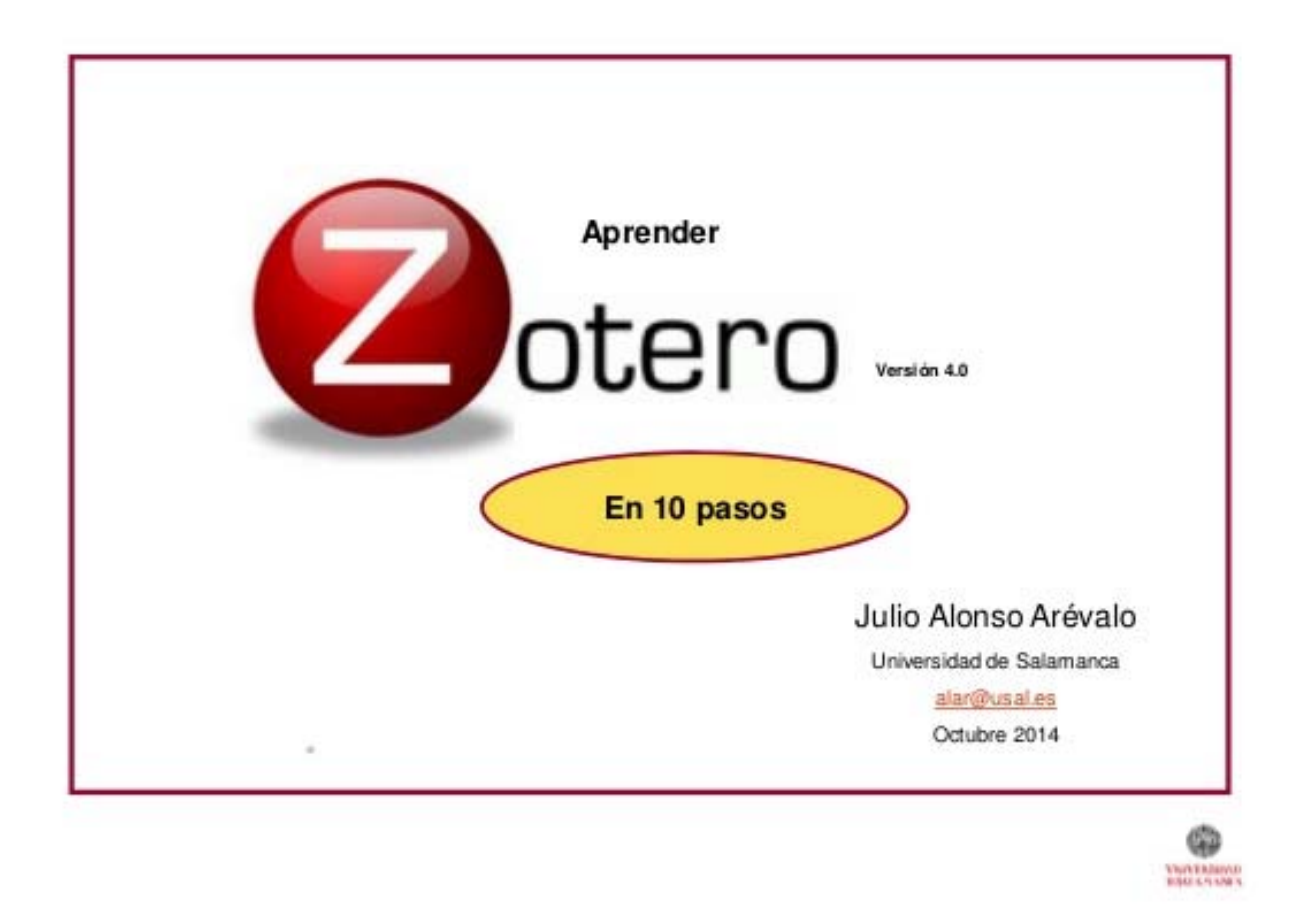

[http://es.slideshare.net/jalonsoarevalo/zotero](http://es.slideshare.net/jalonsoarevalo/zotero-30-beta-2012)‐30‐beta‐2012

### Más información: Un curso del 2015

### **USO DE SOFTWARE DE** ADMINISTRACIÓN BIBLIOGRÁFICA: **ZOTERO**

Curso de Actualización Profesional

[https://www.academia.edu/12638320/Uso\\_de\\_software\\_de\\_administraci%C3%B3n\\_bibli](https://www.academia.edu/12638320/Uso_de_software_de_administraci%C3%B3n_bibliogr%C3%A1fica_Zotero_Curso_de_Actualizaci%C3%B3n_Profesional) ogr%C3%A1fica\_Zotero\_Curso\_de\_Actualizaci%C3%B3n\_Profesional

## Más información: Un último taller

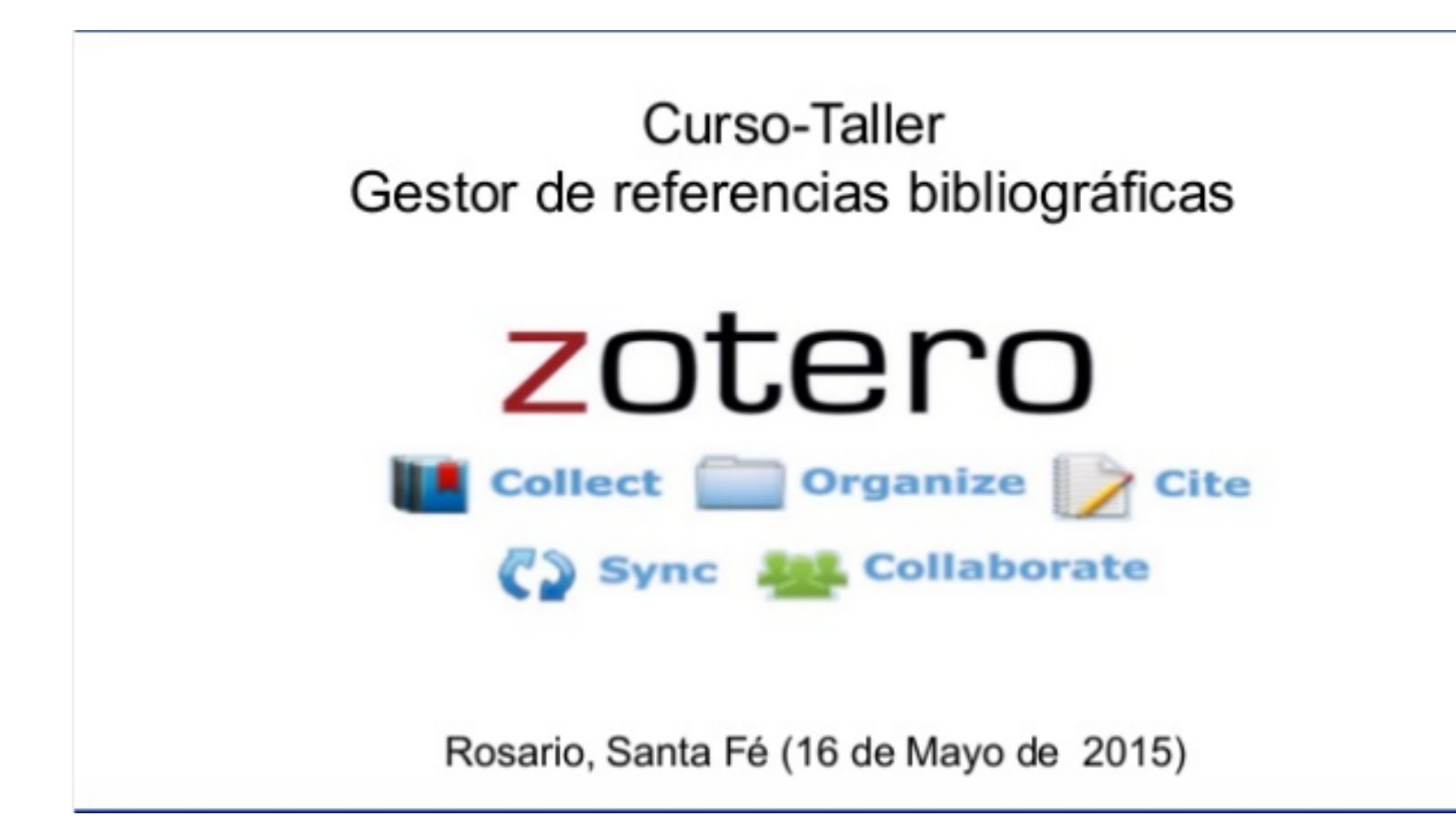

[http://es.slideshare.net/Librarian/presentacion](http://es.slideshare.net/Librarian/presentacion-del-curso-taller-zotero)‐del‐curso‐taller‐zotero